#### **CPGE Mohammed V : MPSI/PCSI**

**Pr. Youssef Ouassit**

**Algorithmique et Programmation « Instructions de base d'un algorithme »**

### **Exercice 1:**

Quelles seront les valeurs des variables a, b et c après exécution des instructions suivantes :

 $a \leftarrow 1$ :  $b \leftarrow 5$ ;  $c \leftarrow a - b$ ;  $a \leftarrow 2$ :  $c \leftarrow a + b$ ;

### *Correction :*

*a=2*  $h=5$ *c=7*

## **Exercice 2:**

Quel seront les valeurs des variables A, B et C après l'exécution des instructions d'affectation suivantes :

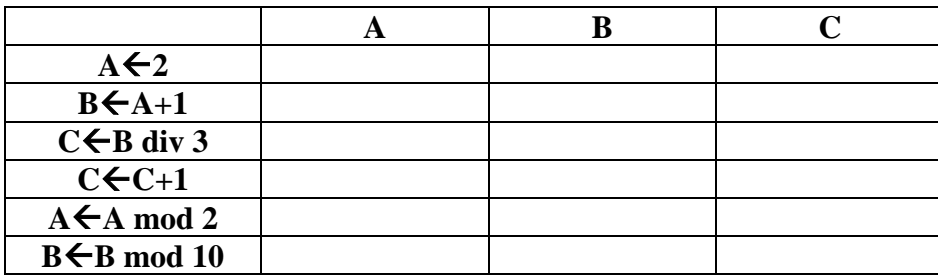

### *Correction :*

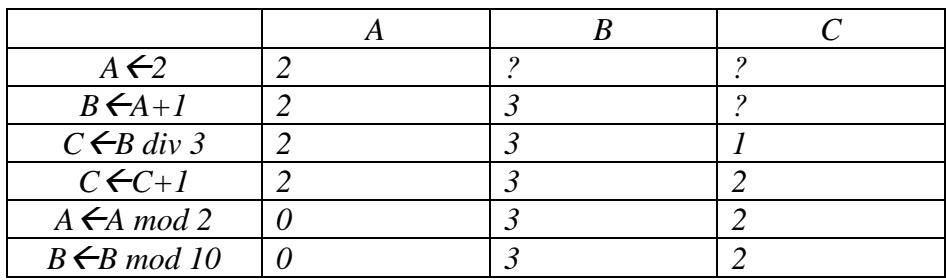

## **Exercice 3:**

Ecrire les instructions à utiliser pour permuter les valeurs de deux variables a et b.

### *Correction :*

 $c \leftarrow a$  $a \leftarrow b$ 

 $b \leftarrow c$ 

## **Exercice 4:**

Algorithme test Variables val, double : réel Début

> val  $\leftarrow$  4; double  $\leftarrow$  Val  $*$  2 ; Ecrire("Le double de " , val , " est " , double) ;

Fin

Quel résultat produit l'algorithme suivant ?

#### *Correction :*

*Le résulat affiché sera : Le double de 3 est 8*

### **Exercice 5:**

Ecrire un algorithme qui demande un nombre à l'utilisateur, puis qui calcule et affiche le carré de ce nombre.

Exemple d'exécution (Résultat affiché à l'écran de l'ordinateur) :

Donner un nombre : 5 Le carré de 5 est 25

#### *Correction :*

```
Algorithme carré
Variable a,c : Entier
Début
       Ecrire("Donner un nombre : ")
       Lire(a)
       c \leftarrow a^2Ecrire("Le carré de ", a, " est ", c)
Fin
```
## **Exercice 6:**

Écrire un algorithme qui permet d'effectuer une permutation circulaire des valeurs entières de trois variables x, y, z (la valeur de y dans x, la valeur de z dans y et la valeur de x dans z).

#### *Correction :*

 $c \leftarrow x$  $x \leftarrow y$  $y \leftarrow z$  $\sigma$   $\epsilon$ 

### **Exercice 7:**

Ecrire un algorithme qui lit deux entiers sur clavier et affiche le quotient et le reste de la division euclidienne du premier entier sur le deuxième.

Exemple d'exécution :

Donner le dividende : 35 Donner le diviseur : 10 Le quotient est : 3 Le reste est : 5

*Correction : Algorithme division Variable a,b,q,r : Entier Début Ecrire("Donner le dividende: ") Lire(a) Ecrire("Donner le diviseur: ") Lire(b)*  $q \leftarrow a$  *div b*  $r \leftarrow a \mod b$ *Ecrire("Le quotient est ", q) Ecrire("Le reste est ", r) Fin*

## **Exercice 8:**

Ecrire un algorithme qui lit un entier **s** (supposé positif) représentant un nombre de secondes, et qui affiche ce nombre dans le format suivant : x H y M z S, tel que x est le nombre d'heures, y le nombre de minutes et z le nombre de seconds restants. Exemple : Pour  $s=4000$ On aura le résultat suivant : 1 H 6 M 40 S

#### *Correction :*

*Algorithme horaire Variable s, h, m, : Entier* *Début*

*Ecrire("Donner le nombre de second: ") Lire(s)*  $h \leftarrow s$  div 3600 *s s mod 3600*  $m \leftarrow s$  div 60  $s \leftarrow s \mod 60$ *Ecrire(h," H ", m ," M ", s, " S")*

## **Exercice 9:**

*Fin*

Les types manipulés en algorithmique sont : Entier, Réel, Caractères et Booléen (les types qui peuvent être représentés en binaire). Donner le type et la valeur des expressions suivantes :

- $2 + 3 * 4$
- $2.0 + 3 * 4$
- vrai et (faux ou vrai)
- $(2 < 3)$  et  $(4 > 5)$

## *Correction :*

- $2 + 3 * 4$  => Entier
- $2.0 + 3 * 4 = R\'eel$
- *vrai et (faux ou vrai) => Booléen*
- *(2 < 3) et (4 > 5) => Booléen*

## **Exercice 10:**

Parmi les instructions suivantes, lesquelles sont correctement écrites (justifier votre réponse en indiquant le type possible de chaque variable).

1.  $z \leftarrow (x > 2)$  et  $(y < 5)$ 2.  $z \leftarrow (x > 2)$  et y=1

 $3. z \leftarrow (x > 2 \text{ et } y=1) < 5$ 4.  $z \leftarrow (x + y) > 2$  et y=1

*Correction : 1.Correcte 2.Correcte 3. Incorrecte (Comparaison de deux types incompatibles, mais certains langages font correspondre à la valeur Vrai le nombre 1 et Faux le nombre 0 dans ce cas-là l'expression sera correcte) 4. Correcte*

# **Exercice 11:**

Écrire un algorithme qui à partir de 3 notes d'un étudiant et 3 coefficients calcule et affiche la moyenne. Indication : Définir d'abord les données d'entrées et de sorties du problème, leur type et par la suite le traitement à faire.

```
Correction :
```
*Algorithme moyenne Variable n1, n2, n3, c1, c2, c3, moy : Réel Début Ecrire("Donner la première note : ") Lire(n1) Ecrire("Donner la deuxième note : ") Lire(n2) Ecrire("Donner la troisième note : ") Lire(n3)*  $mov \leftarrow (n1 * c1 + n2 * c2 + n3 * c3)/(c1 + c2 + c3)$ *Ecrire("La moyenne est ", moy)*

*Fin*

### **Exercice 12 :**

Écrire un algorithme qui à partir d'une somme d'argent donnée, donne le nombre minimal de billets de 50Dh, 20Dh, les pièces de 10 DH, 2Dh et de 1Dh qui la compose. Exemple : Pour la somme 489 Dh on affichera : 9 billets de 50 Dh 1 billet de 20 Dh 1 pièce de 10 Dh 4 pièces de 2 Dh

1 pièce de 1 Dh

Indication : On suppose que le montant est la différence entre le prix à payer par un client dans un magasin et le montant qu'il donne au caissier.

Pour avoir un minimum de billets et de pièces à rendre, il faut maximiser le nombre de billets de grandes valeurs et minimiser celui de pièces de petites valeurs.

#### *Correction :*

```
Algorithme argents
Variable n, a, b, c, d, s : Entier
Début
         Ecrire("Donner la somme : ")
        Lire(n)
        a \leftarrow n div 50
        n \leftarrow n \mod 50b \leftarrow n div 20
        n \leftarrow n \mod 20c \leftarrow n div 10
        n \leftarrow n \mod 10d \leftarrow n div 2
```

```
n \leftarrow n \mod 2e \leftarrow nEcrire(a, " billets de 50 Dh")
Ecrire(b, " billets de 20 Dh")
Ecrire(c, " pièces de 10 Dh")
Ecrire(d, " pièces de 2 Dh")
Ecrire(e, " pièces de 1 Dh")
```
*Fin*